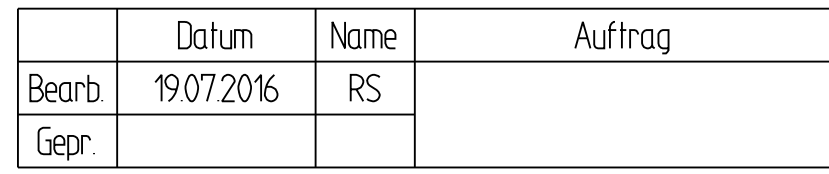

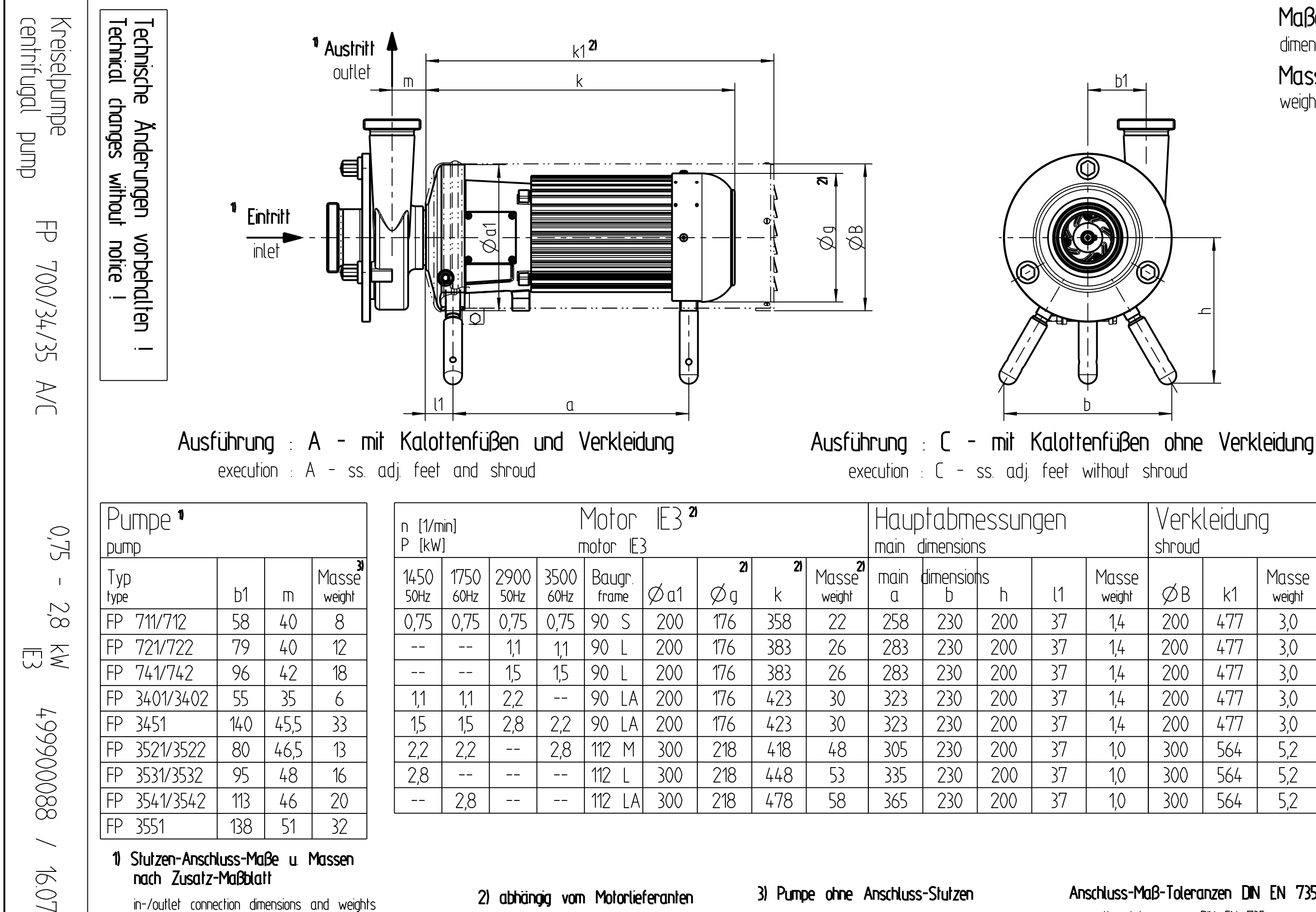

dependens on motor supplier

acc. to additonal drawing

pump without in-/outlet connections

connection tolerances DIN EN 735

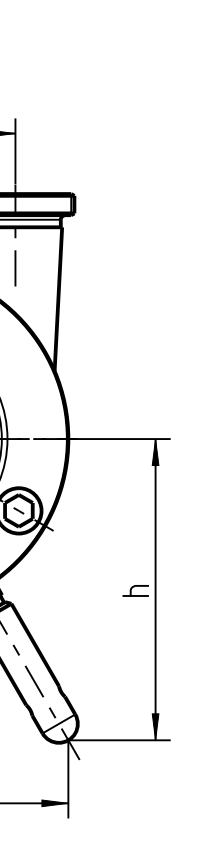

Maße [mm]

dimensions [mm]

Masse [kg]

weight [kg]

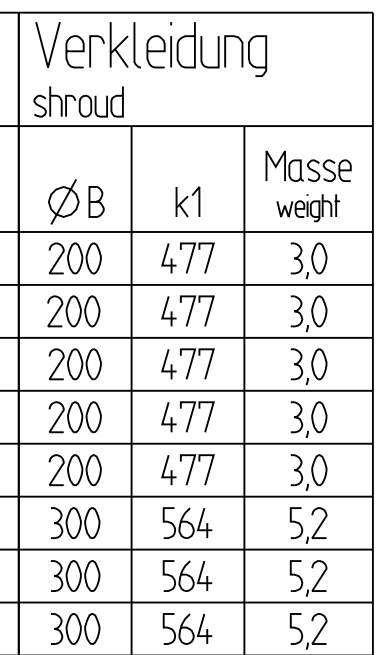

## Anschluss-Maß-Toleranzen DIN EN 735